# A Tutorial on Hidden Markov Models and Selected Applications

in Speech Recognition

#### L.R. Rabiner, 1989, IEEE

K ロ ▶ K @ ▶ K 할 ▶ K 할 ▶ | 할 | © 9 Q @

- 1. Caractérisation d'un HMM
- 2. Les trois problèmes de base des HMM

3. Discussion / Limites

#### Modèles de Markov Cachés

- Données: Une série d'observations  $\mathbf{O} = O_1 O_2 O_2 ... O_{\tau}$
- Modèle: Les données sont générées par un processus (une chaine) de Markov sur des états  $\mathbf{Q} = q_1 q_2 q_3 ... q_{\tau}$  (cachés car non observés).

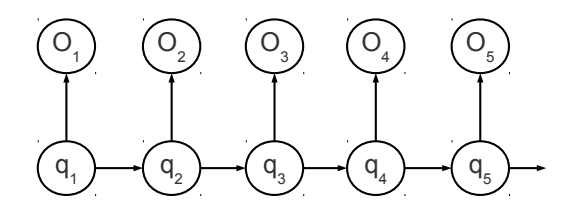

K ロ ▶ K @ ▶ K 할 > K 할 > → 할 → ⊙ Q ⊙

# B. Eléments d'un HMM (p. 260)

- $\blacktriangleright$  Les états cachés:
	- $\triangleright$  nombre d'états  $N$
	- $\triangleright$  **S** = { $S_1, S_2, \ldots, S_N$ }
	- $\blacktriangleright$  L'état au temps t:  $q_t$
- $\blacktriangleright$  Les valeurs possibles pour  $O_t =$  un alphabet discret
	- nombre de symboles:  $M$
	- $\blacktriangleright \mathbf{V} = \{v_1, v_2, \ldots, v_M\}$
- $\blacktriangleright$  Les probabilités de transition entre états  $A = \{a_{ii}\}\$ :  $a_{ij} = P(q_{t+1} = S_j | q_t = S_i)$
- $\blacktriangleright$  Les probabilités d'émission  $B = \{b_i(k)\}$ :  $b_i(k) = P(O_t = v_k | q_t = S_i)$
- $\blacktriangleright$  Les probabilités initiales:  $\pi_i = P(q_1 = S_i)$

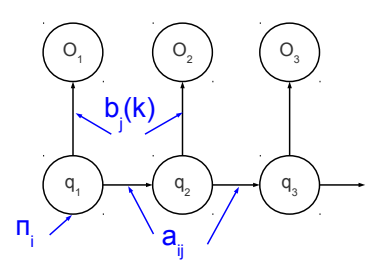

**KOD KAR KED KED E YORA** 

#### Présentation des trois problèmes

- Problème 1: Calcul de la vraisemblance Etant donné une séquence d'observations **O** et un HMM  $\lambda = (A, B, \pi)$ , comment calculer efficacement  $P(\mathbf{O}|\lambda)$  ?
- Problème 2: Détermination de la séquence optimale Etant donné une séquence d'observations **O** et le modèle  $\lambda$ , comment choisir la séquence  $Q$  qui soit optimale (e.g. qui explique le mieux les observations) ?
- Problème 3: Estimation Comment ajuster les paramètres  $\lambda$  pour maximiser  $P(\mathbf{O}|\lambda)$  ?

**KORK ERKER ADE YOUR** 

#### Calcul de Vraisemblance: Solution naive

Sachant une séquence d'état cachés Q:

$$
P(\mathbf{O}|\mathbf{Q},\lambda)=\prod_{t=1}^T P(O_t|q_t,\lambda)=b_{q_1}(O1).b_{q_2}(O2)\ldots b_{q_t}(O_t)
$$

► La probabilité d'une séquence d'états cachés Q est simplement:

$$
P(\mathbf{Q}|\lambda) = \pi_{q_1} a_{q_1q_2} a_{q_2q_3} \dots a_{q_{T-1}q_T}
$$

 $\blacktriangleright$  Finalement:

$$
P(\mathbf{O}|\lambda) = \sum_{\text{all Q}} P(\mathbf{O}|\mathbf{Q}, \lambda) P(\mathbf{Q}|\lambda)
$$

**K ロ ▶ K @ ▶ K 할 X X 할 X 및 할 X X Q Q O** 

 $\blacktriangleright$  Mais complexité en  $T.N^T$  : inefficace

# Calcul de Vraisemblance: Procédure Forward (p. 262)

Calcul des variables forward :

$$
\alpha_t(i) = P(O_1, O_2, \ldots O_t, q_t = S_i | \lambda)
$$
 pour  $t \in [1..T]$ 

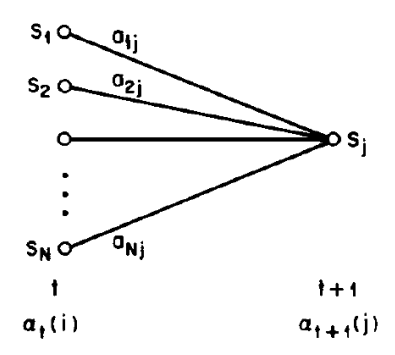

Complexité:  $N^2$ . T au maximum

1. Initialisation:

$$
\alpha_1(i)=\pi_ib_i(O_1)
$$

2. Induction:

$$
\alpha_{t+1}(j) = \Bigl[\sum_{i=1}^N \alpha_t(i) a_{ij}\Bigr] b_j(O_{t+1})
$$

3. Termination:

$$
P(\mathbf{O}|\lambda) = \sum_{i=1}^{N} \alpha_{\mathcal{T}}(i)
$$

Procédure Backward (p. 263)

Calcul des variables forward :

$$
\beta_t(i) = P(O_{t+1}, O_{t+2}, \dots O_T | q_t = S_i, \lambda)
$$
 pour  $t \in [1..T]$ 

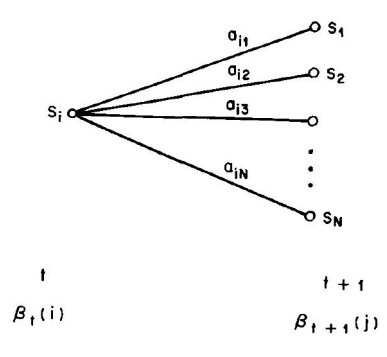

Complexité:  $N^2$ . T au maximum

1. Initialisation:

 $\beta$ <sub>T</sub> $(i) = 1$ 

2. Induction:

$$
\beta_t(i) = \sum_{i=1}^N a_{ij} b_j(O_{t+1})\beta_{t+1}(j)
$$

K ロ ▶ K @ ▶ K 할 > K 할 > 1 할 > 1 이익어

Calcul de l'état le plus probable à chaque position

A chaque position, on peut chercher l'état  $S_i$  qui maximise:

$$
\gamma_t(i) = P(q_t = S_i | \mathbf{0}, \lambda)
$$

$$
\gamma_t(i) = \frac{\alpha_t(i)\beta_t(i)}{\sum_{i=1}^N \alpha_t(i)\beta_t(i)}
$$

K ロ ▶ K @ ▶ K 할 > K 할 > 1 할 > 1 이익어

- **Maximise le nombre d'états chachés "corrects" moyens.**
- ▶ Problème: la séquence obtenue peut ne pas être valide

Recherche de la séquence de probabilité maximale: Algorithme de Viterbi (p. 264)

On définit le score suivant:

$$
\delta_t(i) = \max_{q_1, q_2, ..., q_{t-1}} P(q_1 q_2 ... q_t = S_i, O_1, O_2 ... O_t | \lambda)
$$

 $\delta_t(i)$  est le score max (probabilité) pour une séquence qui prend en compte les observations jusqu'à  $t$  et qui arrive à l'état  $S_i$  en  $t$ .

1. Initialisation:

$$
\delta_1(i) = \pi_i b_i(O_1) \qquad \psi_1(i) = 0
$$

2. Recurrence:

$$
\delta_t(j) = \max_{1 \leq i \leq N} [\delta_{t-1}(i)a_{ij}] b_j(O_t) \qquad \psi_t(j) = \text{argmax} [\delta_{t-1}(i)a_{ij}]
$$

3. Fin:

$$
P^* = \max[\delta_T(i)] \qquad q_T^* = \text{argmax}[\delta_T(i)]
$$

**KORK ERKER ADE YOUR** 

4. Backtracking:  $q_t^* = \psi_{t+1}(q_{t+1}^*)$ 

### Problème

- $\triangleright$  By far the most difficult problem of HMMs is to determine a method to adjust the model parameters  $(A,B,\pi)$  to maximize the [likelihood]
- <sup>I</sup> Recherche d'un optimum local en utilisant l'algorithme de Baum-Welch (algorithme EM).
- Se calcule en utilisant les variables  $\alpha, \beta, \gamma$  précédentes, plus :

$$
\xi_t(i,j) = P(q_t = S_i, q_{t+1} = S_j | \mathbf{O}, \lambda)
$$

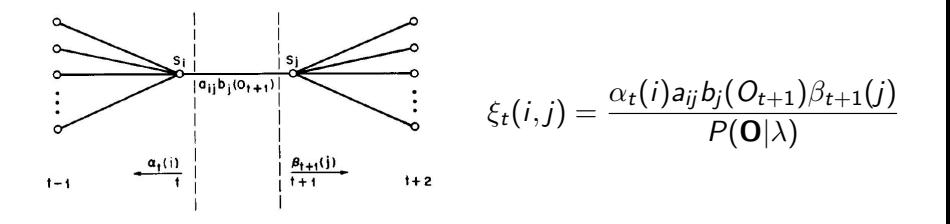

**KORKARA KERKER SAGA** 

► Les détails d'implémentation dépendent du modèle (transitions constantes ou locales, comptage d'évènements ...) En résumé:

 $\bar{\pi}_i$  = expected number of times in state  $S_i$  at time (t =1)

 $\bar{a}_{ij} = \frac{\text{expected number of transitions from state } S_i \text{ to state } S_j}{\text{expected number of transitions from state } S_i}$ 

 $b_j(\vec{k}) = \frac{\text{expected number of times in state } j \text{ and observing symbol } v_k}{\text{expected number of times in state } j}$ 

**KORK ERKER ADE YOUR** 

qui se calculent conditionellement aux valeurs courantes et permettent de les mettre à jour

### Conclusions

- $\triangleright$  Avec l'ensemble de ces résultats, il est possible d'implémenter l'estimation, l'utilisation d'un modèle HMM simple.
- $\triangleright$  Extensions sont nombreuses (cf. exposés suivants)
- ▶ Quelques HMM célèbres en génétique:
	- $\triangleright$  Lander et Green (1987): Calculs de vraisemblance dans des pedigrees complexes. Etats Cachés: indicateurs de ségrégations. Observations: génotypes. Séquence: marqueurs le long des chromosomes. (CRIMAP)
	- $\triangleright$  Li and Stephens (2003) : Etats cachés: haplotypes connus. Etat observé: haplotype / génotype. (PHASE)

4 D > 4 P + 4 B + 4 B + B + 9 Q O

▶ Scheet et Stephens (2006) (fastPHASE) ; Browning's (2005 ...) (Beagle): Etats cachés: groupes d'haplotypes  $locaux.$  Etats observés: haplotypes / génotypes.